### Discussion 03

Recursion Tree recursion

## Recursion Facts

- I. Base case: What is the simplest problem that you can solve? In other words, is there an input to the problem for which you automatically know what to return?
- 2. Make a recursive call! Assume that you have a working function: how can you use it by breaking down the original problem?
- 3. Combine the results. Now that you have the results of your recursive call, you might need to do some post-processing. This is not always necessary.

## Recursion Visualization

It is helpful to think of each level of recursion as jumping down into a different frame.

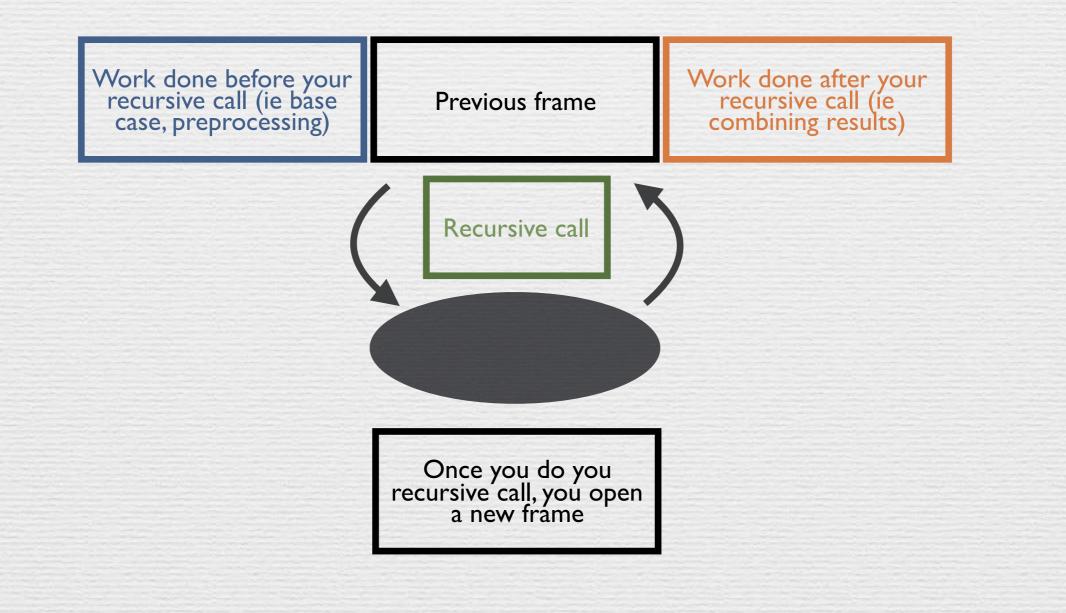

#### How to communicate between frames

Think of your code as a timeline. Assume the function you are writing works correctly.

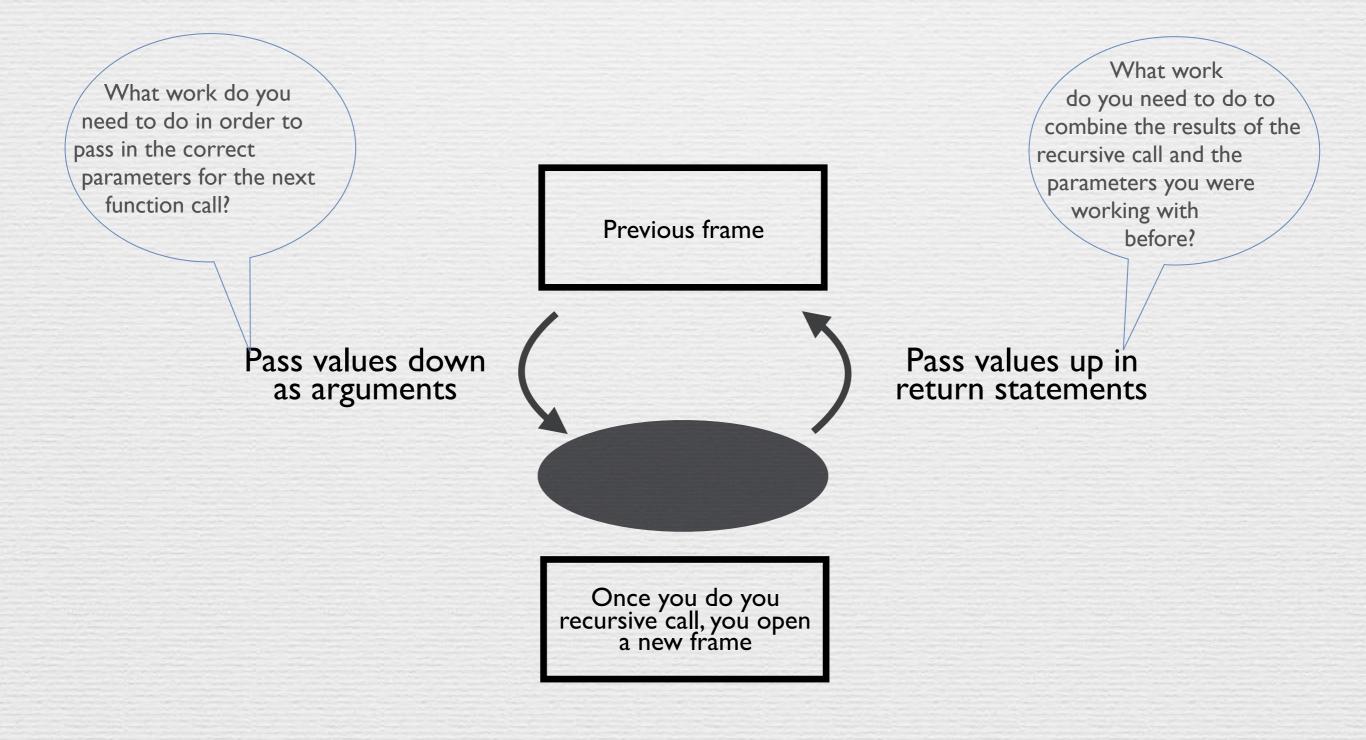

### I.I: countdown

Write a function that counts down from n to 1

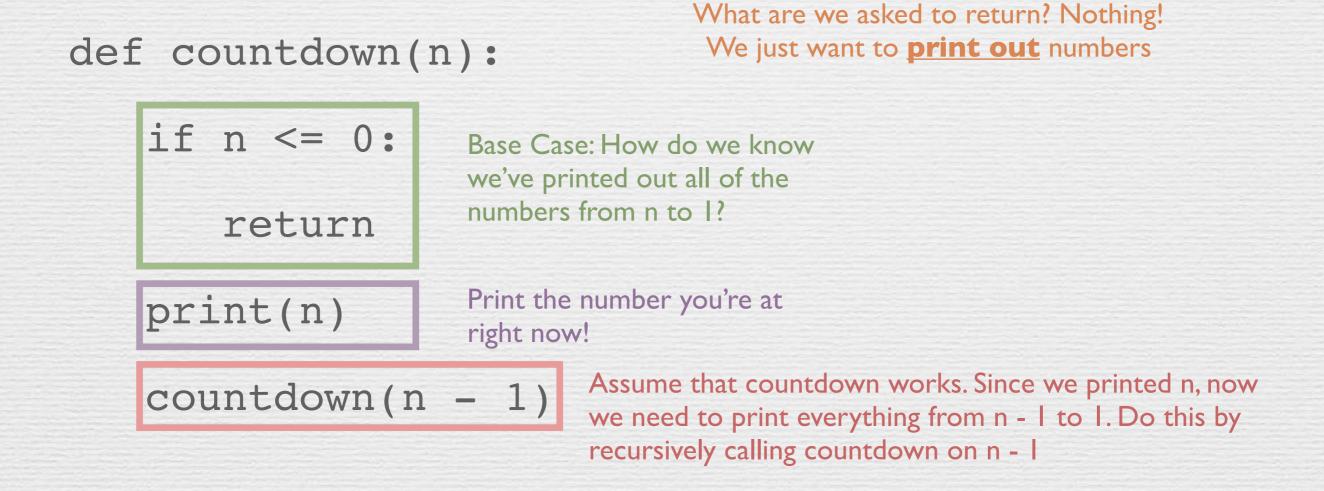

### I.I: countup

Write a function that counts up from 1 to n by only changing one line in countdown

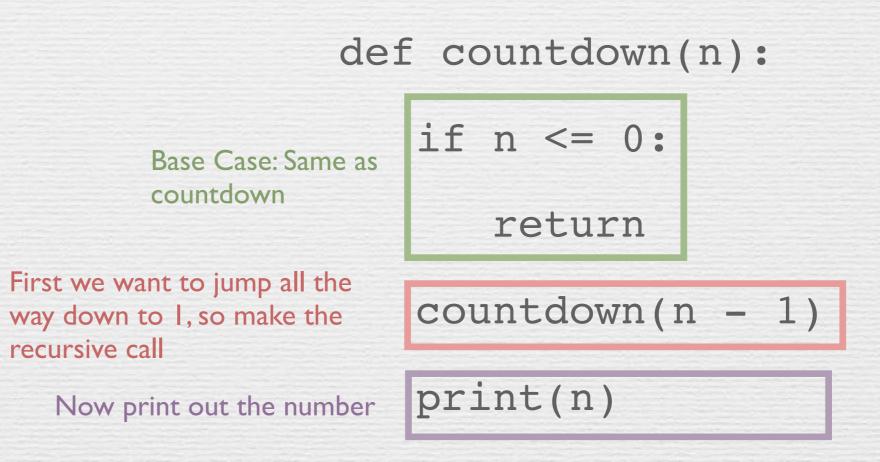

# Analyzing countdown

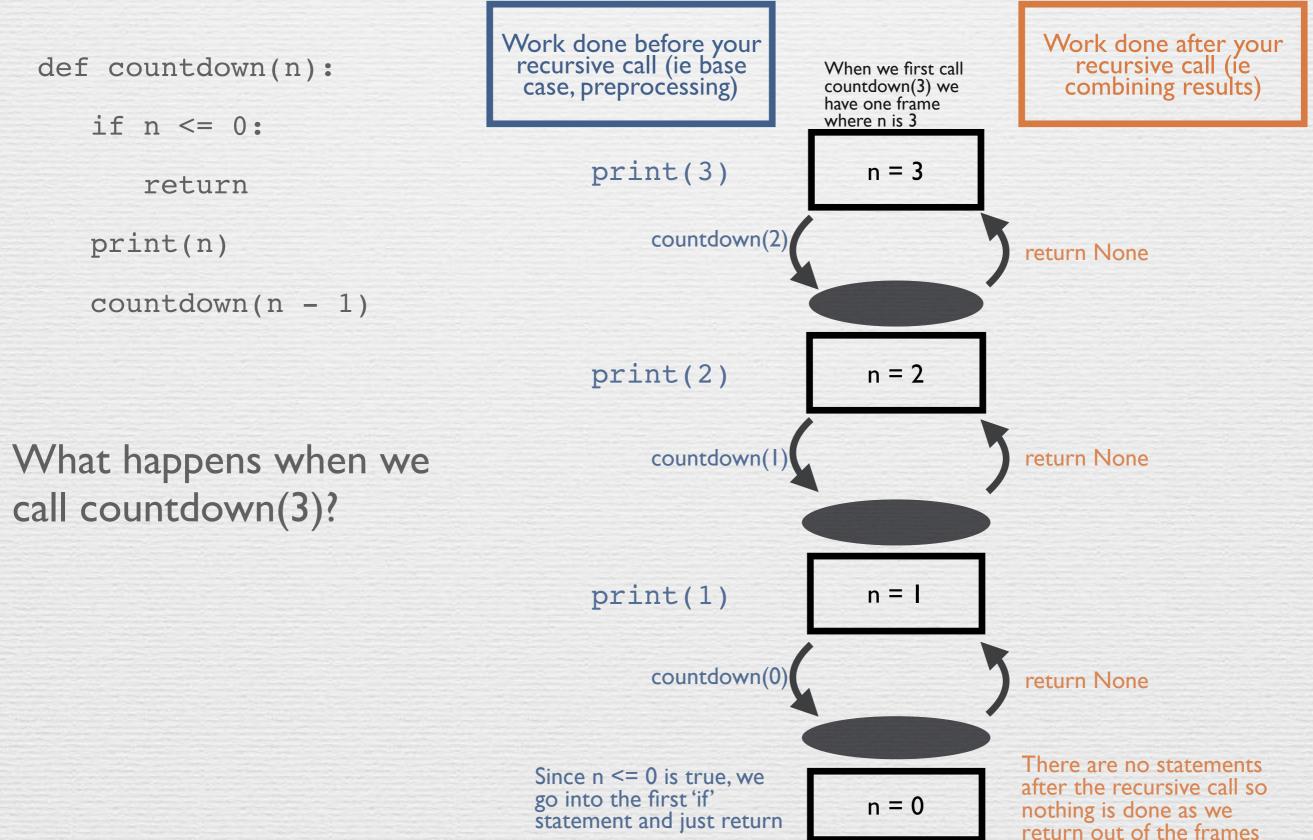

## Analyzing countup

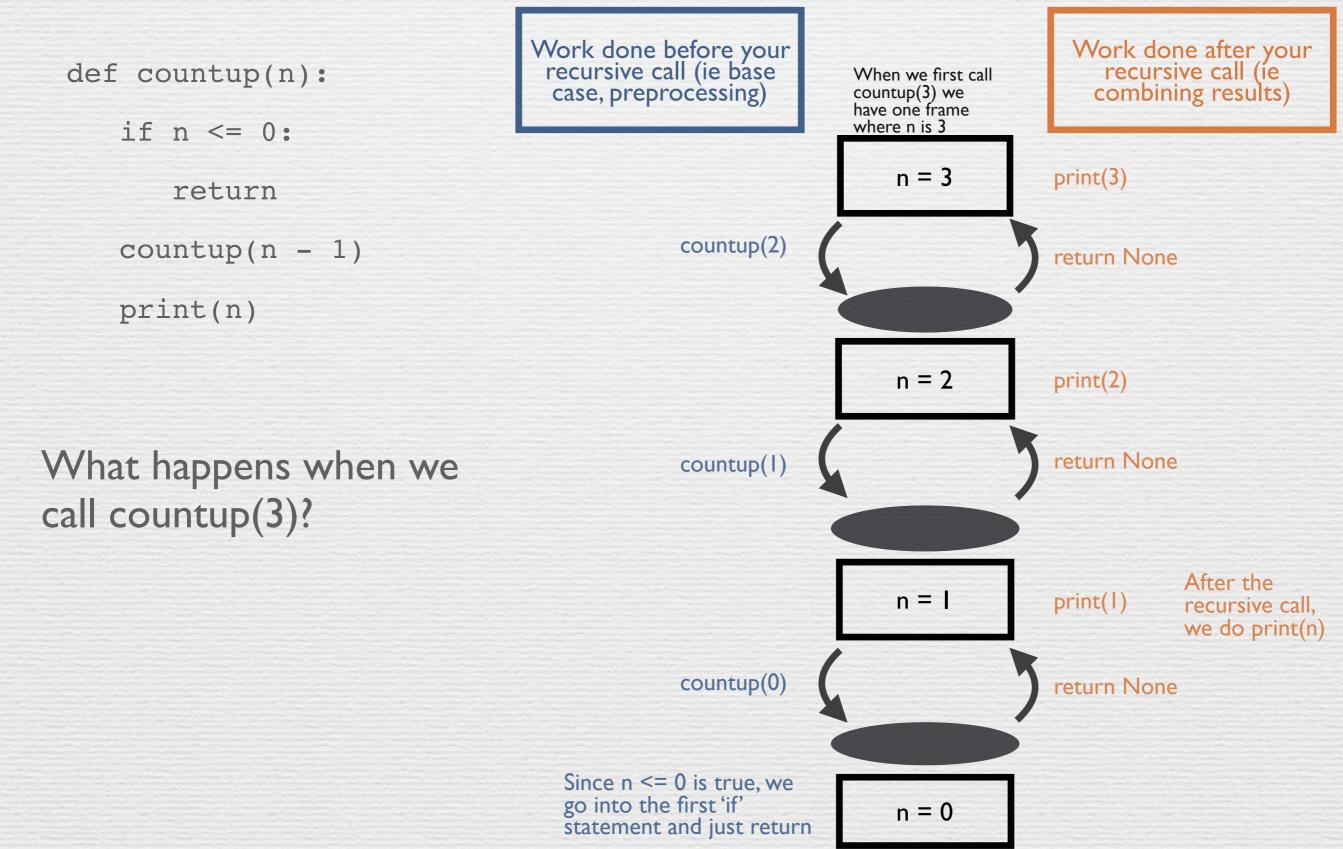

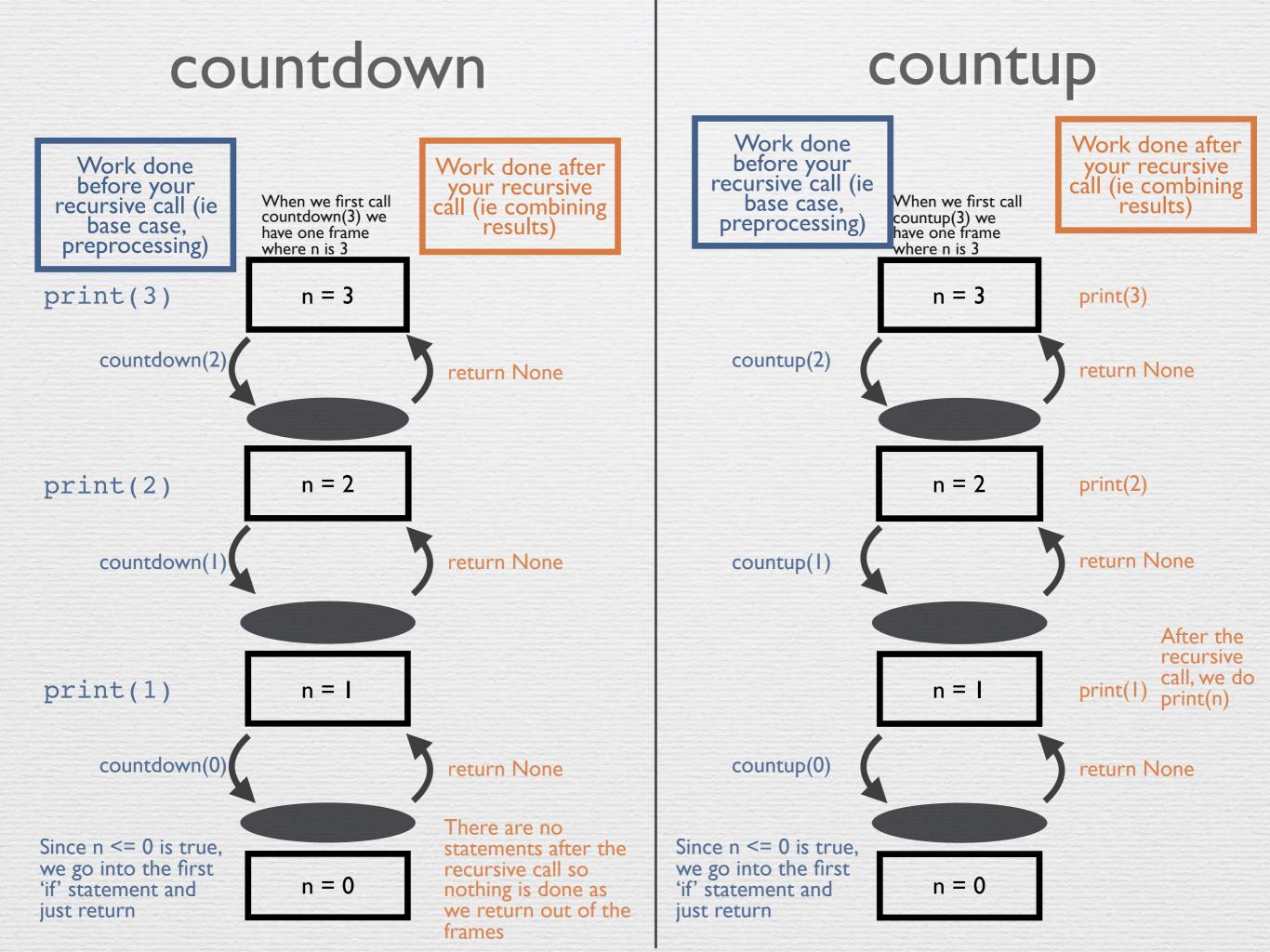

I want to go up a flight of stairs that has n steps. I can either take I or 2 steps each time. How many different ways can I go up this flight of stairs? Write a function **count\_stair\_ways** that solves this problem for me.Assume n is positive.

I want to go up a flight of stairs that has n steps. I can either take I or 2 steps each time. How many different ways can I go up this flight of stairs? Write a function **count\_stair\_ways** that solves this problem for me. Assume n is positive.

Step 1: Identify your base case

What is the simplest form of the problem? For how many steps do you immediately know what the answer is? + | = 2 ways l way

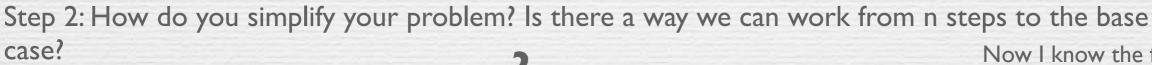

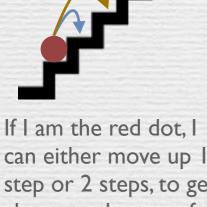

can either move up I step or 2 steps, to get closer to the top of the n steps

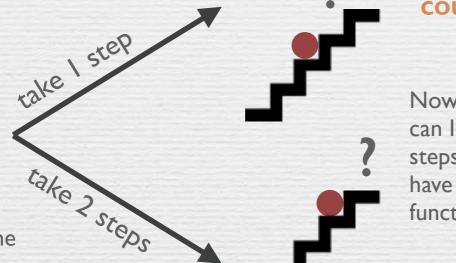

#### count\_stair\_ways(n-l)

Now in how many ways can I do the rest of the steps? (Assume that you have a count stairs ways function that works)

#### count\_stair\_ways(n-2)

Now I know the following facts:

- I. I can take either I OR 2 steps from my current step
- 2. Once I take a step(s), I can recursively call my function to determine how many different ways there are for me to continue Now the million dollar question is: How do I combine these results?

Step 3: Figure out how your two recursive calls are related. How should you combine their results to figure out what count\_stair\_ways(n) does?

Add them! If I take I step, then the total number of remaining combination of steps is count\_stair\_ways(n-1). If I take 2 steps, then the remaining combination of steps is count\_stair\_ways(n-2). Since those encompass all of the options I could possibly have from the current step, adding them will ensure I counted all the possible combination of steps from the current step to the top. So we get count\_stair\_ways(n-1) + count\_stair\_ways(n-2).

Put the orange text from the previous slide into code:

def count\_stair\_ways(n):

if n <= 2:

return n

return count\_stair\_ways(n-1) + count\_stair\_ways(n-2)

Consider an insect in an M by N grid. The insect starts at the bottom left corner, (0, 0), and wants to end up at the top right corner (M - 1, N - 1). The insect can only move up and right. Write a function paths that counts the total number of different paths the insect can take from the start to the goal. Consider an insect in an M by N grid. The insect starts at the bottom left corner, (0, 0), and wants to end up at the top right corner (M - I, N - I). The insect can only move up and right. Write a function paths that counts the total number of different paths the insect can take from the start to the goal.

Step 0: Understand what is asked. Let's draw a picture!

Note: The problem is ask the different paths from the bottom left to the top right, if we can only move up and right. This is the same s the number of different paths from the top right to the bottom left, if we can only move down and left (just reverse the direction of each of the paths). We are going to be working with the second case, because the input to paths is M and N, making it easier to start the path at position (M - I, N - I).

Step 1: Identify your base case. For what grids do you know for sure how many paths there are? Are there certain grids that "force" a path? move down

Step 2: Break down your problem into recursive calls. How you can you simplify the original problem?

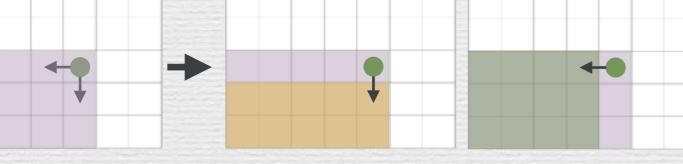

Can only

At each point you can only go left or down. So we have paths(N, M - I) and paths(N-I, M)  $E_X: M = 2, N = 2$ 

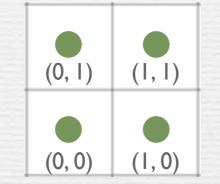

Note: the points are in the MIDDI F of each square

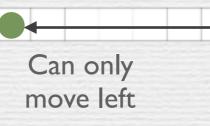

So if N is I OR M is I, we know there is only | path

Step 3: Combine the results.

This is almost identical to count\_stair\_ways. I can get to (0, 0) by going one left (and seeing how many paths there are in the smaller grid) or going down (and seeing how many path there are in that smaller grid). The total number of paths is the sum of those two results.

So we get paths(N, M-I) + paths(N-I, M)

Put the orange text from the previous slide into code:

def paths(m, n):

if m == 1 or n == 1:

return 1

return paths(m - 1, n) + paths(n, m - 1)

The TAs want to print handouts for their students. However, for some unfathomable reason, both printers are broken; the first printer only prints multiples of n I, and the second printer only prints multiples of n2. Help the TAs figure out whether or not it is possible to print an exact number of handouts! The TAs want to print handouts for their students. However, for some unfathomable reason, both printers are broken; the first printer only prints multiples of n I, and the second printer only prints multiples of n2. Help the TAs figure out whether or not it is possible to print an exact number of handouts!

Step I: Identify the base case. How do you know that you can make total copies? How do you know if you definitely cannot make total copies? What's the *simplest input*?

Hint: what if total is n1 or n2?

If the total is nl or n2, I just use I multiple of nl or n2 to attain my goal. So in this case I should return True.

Hint: when are you 100% sure that you cannot use n1 or n2 to make total?

If the total is smaller n1 and n2, there is no way I can use n1 or n2 to print total copies. In this case, I should return False.

Step 2: How should we simplify the problem? How can I make total get closer

We start from total and try to get to our base case. At each step, we can print nl copies or n2 copies. Again, we are faced with a recursive case similar to what we have seen.

We either see if we can get total to be n1 or n2 by decrementing it by n1 (has\_sum(total - n1, n1, n2)) or we see if we can get to n1 or n2 by decrementing by n2 (has\_sum(total - n2, n1, n2))

Step 3: Combine the results.

We are happy if either of our two recursive calls returns true. So we return true if has\_sum(total - n1, n1, n2) or has\_sum(total - n2, n1, n2) returns True.

Put the orange text from the previous slide into code:

def has\_sum(total, n1, n2):
 if total == n1 or total == n2:
 return True
 elif total < n1 and total < n2:</pre>

return False

return has sum(total - n1, n1, n2) or has sum(total - n2, n1, n2)

The next day, the printers break down even more! Each time they are used, Printer A prints a random x copies  $50 \le x \le 60$ , and Printer B prints a random y copies  $130 \le y \le 140$ . The TAs also relax their expectations: they are satisfied as long as they get at least lower, but no more than upper, copies printed. (More than upper copies is unacceptable because it wastes too much paper.)

The next day, the printers break down even more! Each time they are used, Printer A prints a random x copies  $50 \le x \le 60$ , and Printer B prints a random y copies  $130 \le y \le 140$ . The TAs also relax their expectations: they are satisfied as long as they get at least lower, but no more than upper, copies printed. (More than upper copies is unacceptable because it wastes too much paper.)

We need to keep track of the smallest number of copies our printers could print and the largest number of copies we could end up printing. Since we need to compare these two extremes to lower and upper, we should write a **helper** function (call it **sum\_helper**), that can keep track of the **possible\_min** and **possible\_max**. We can call sum\_helper from inside the sum\_range definition with both possible\_min and possible\_max set to **0**. We can always print 0 copies by not using any printer. Then inside sum\_range we will use recursion to see if we can find some combination of printers that forces us to be in the range from lower and upper.

#### Step I: Base case(s)

How do we know we are done? Remember that possible\_min and possible\_max bound the number of copies we could possibly print. By using a combination of printer A and printer B, we know for sure the number of copies we print is between possible\_min and possible\_max. How can we be sure that the printers will print more than lower and less than upper? How are **possible\_min**, **possible\_max** and **lower**, **upper** related? How do we know that we for sure failed in staying between lower and upper. While possible min can keep getting bigger to

reach lower, when **possible\_max is larger than upper** it's game over.

#### **Step 2: Recursive call**

We're going to be calling our helper function recursively. At each step we can **increment the possible\_min by 50 or by 130**, depending on which printer we use. Similarly we can **increment possible\_max by 60 or 140**.

#### **Step 3: Combining the results**

Assume that sum\_range works. What should we do to the results of our recursive call? We're happy if either using the first printer **OR** the second printer forces us to be inside [lower, upper].

Put the orange text from the previous slide into code:

def sum\_range(lower, upper)

def sum\_range(possible\_min, possible\_max):

- if lower <= possible\_min and possible\_max <= upper:
  return True</pre>
- if upper < possible min:
  - return False

return sum\_range(possible\_min + 50, possible\_max + 60) or sum\_range(possible\_min + 130, possible\_max + 140) return sum\_range(0, 0)